<span id="page-0-0"></span>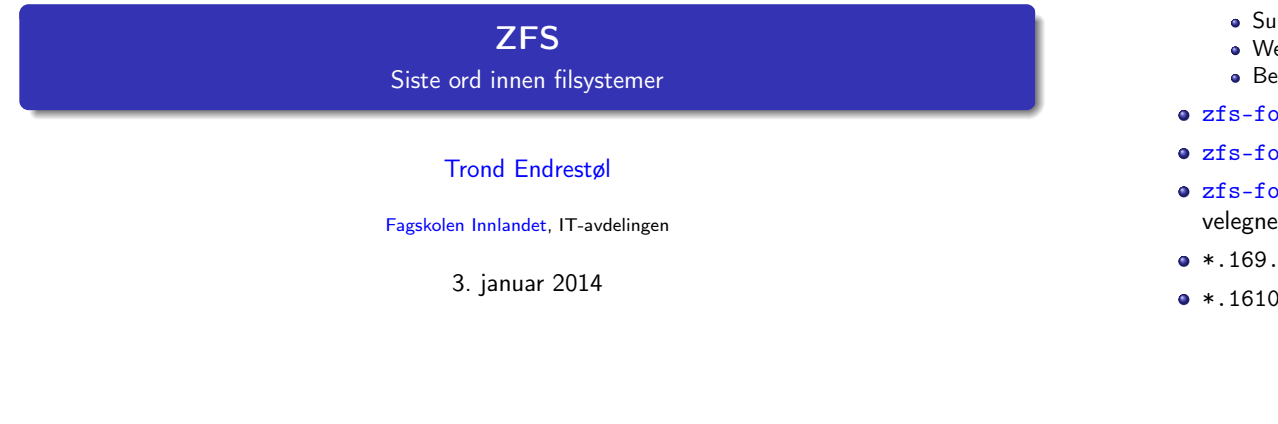

T. Endrestøl (FSI/IT) ZFS 3. januar 2014 1 / 40

### Foredragets filer I

- Filene til foredraget er tilgjengelig gjennom:
	- Subversion: svn co svn://svn.ximalas.info/zfs-foredrag
	- Web: svnweb.ximalas.info/zfs-foredrag
	- Begge metodene er tilgjengelig med både IPv4 og IPv6
- zfs-foredrag.foredrag.pdf vises på lerretet
- zfs-foredrag.handout.pdf er mye bedre for publikum å se på
- zfs-foredrag.handout.2on1.pdf og zfs-foredrag.handout.4on1.pdf er begge velegnet til utskrift

T. Endrestøl (FSI/IT) ZFS 3. januar 2014 2 / 40

- \*.169.pdf-filene er i 16:9-format
- \*.1610.pdf-filene er i 16:10-format

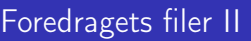

- Foredraget er mekket ved hjelp av G[NU Emacs,](http://www.gnu.org/software/emacs/) AUCTEX, [pdfTE](http://www.gnu.org/software/auctex/)X fra [MiK](http://www.tug.org/applications/pdftex/)TE[X,](http://miktex.org/) LA[TEX](http://www.latex-project.org/)-dokumentklassa [beamer,](https://bitbucket.org/rivanvx/beamer/wiki/Home) S[ubversion,](http://subversion.apache.org/) Tor[toiseSVN](http://tortoisesvn.net/) og [Adobe](svn://svn.ximalas.info/zfs-foredrag) [Reader](http://get.adobe.com/no/reader/)
- Hovedfil[a bærer denne identifikasjonen:](http://svnweb.ximalas.info/zfs-foredrag/) [\\$Ximalas: trunk/zfs](#page-1-0)-foredrag.tex 10 2014-01-03 12:51:58Z trond \$
- [Driverfila for denne PDF-fila bære](http://svnweb.ximalas.info/zfs-foredrag/trunk/zfs-foredrag.foredrag.pdf?view=co)r denne identifikasjonen: \$Ximalas: trunk/zfs-foredrag.handout.4on1.1610.tex 3 2013-12-23 [13:42:53Z trond \\$](http://svnweb.ximalas.info/zfs-foredrag/trunk/zfs-foredrag.handout.pdf?view=co)
- Copyright (C) [2013 Trond Endrestøl](http://svnweb.ximalas.info/zfs-foredrag/trunk/zfs-foredrag.handout.2on1.pdf?view=co)
- Dette verket er lisensiert med: [Creative Commons](http://fagskolen-innlandet.no/)[,](http://creativecommons.org/) Navn[givelse-DelPåSammeVilkår 3.0](http://creativecommons.org/licenses/by-sa/3.0/no/)<br>Norge (CC BY-SA 3.0) [Norg](http://creativecommons.org/licenses/by-sa/3.0/no/)e (CC BY-SA 3.0)

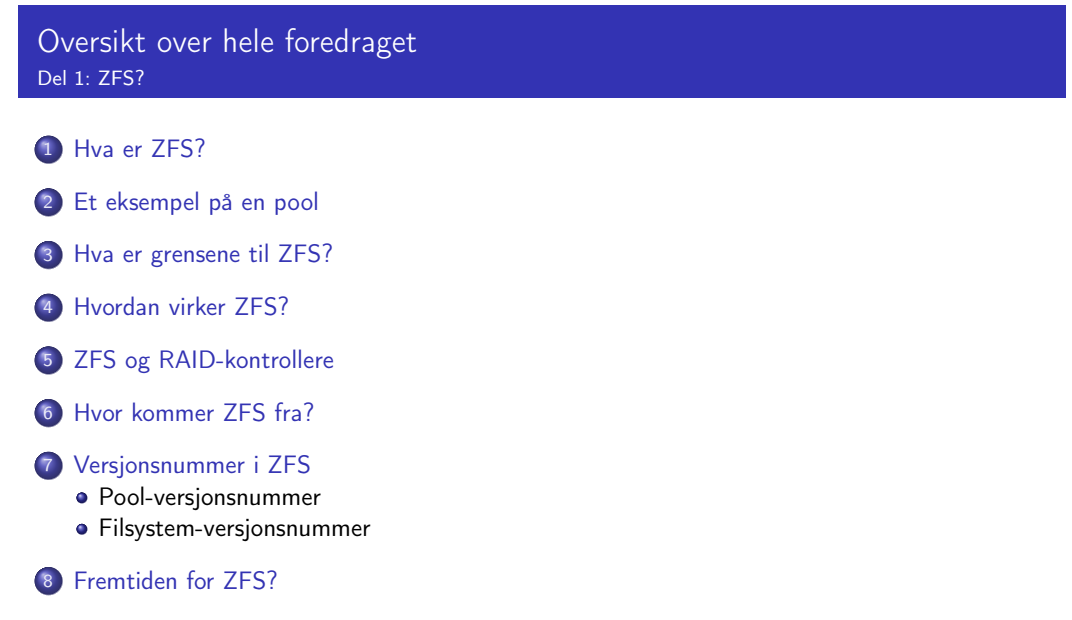

ZFS?

#### <span id="page-1-0"></span><sup>9</sup> Administrasjon av ZFS

- zpool
- zfs

#### <sup>10</sup> Oppretting av pooler

- Enkle pool-eksempler
- Avanserte pool-eksempler

#### <sup>11</sup> zpool-egenskaper

#### <sup>12</sup> zfs-egenskaper

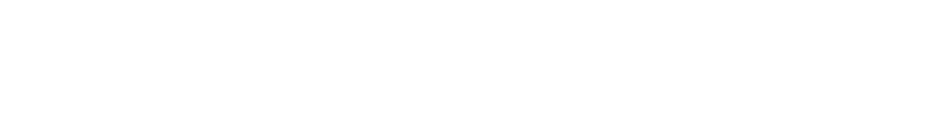

## Oversikt over del 1: ZFS?

- 1 [Hva er ZFS?](#page-0-0)
- <sup>2</sup> [Et eksempel på en pool](#page-1-0)
- <sup>3</sup> [Hva er grensene til ZFS?](#page-0-0)
- <sup>4</sup> [Hvordan virker ZFS?](#page-0-0)
- <sup>5</sup> [ZFS og RAID-kontrollere](#page-0-0)
- <sup>6</sup> [Hvor kommer ZFS fra?](#page-7-0)
- <sup>7</sup> Versjonsnummer i ZFS
	- [Pool-versjonsnummer](#page-0-0)
	- **•** [Filsystem-versjonsnumm](#page-0-0)er
- 8 [Fremtiden for](#page-8-0) [ZFS?](#page-0-0)

### Hva er ZFS?

#### • 7FS er

<sup>1</sup> Logisk volumhåndterer (Logical Volume Manager, LVM)

T. Endrestøl (FSI/IT) ZFS 3. januar 2014 6 / 40

- <sup>2</sup> Filsystem med bl.a. snapshots, kloner, kompresjon og deduplisering
- <sup>3</sup> Tilbyr også «zvolumer» som lagringsenheter for andre filsystemer
- ZFS tar dataintegritet på alvor, deretter brukervennlighet; hastighet kommer i senere rekker
- Enklere organisering enn «Storage Spaces» i Microsoft Windows Server 2012
- Lagringen organiseres i pooler som kan bestå av
	- **4** Enkeltdisker/partisjoner
	- <sup>2</sup> Striping (RAID 0) mellom to eller flere disker/partisjoner
	- **3** Speiling (RAID 1) mellom to eller flere disker/partisjoner
	- <sup>4</sup> raidz1 (RAID 5, enkel paritet) over tre eller flere disker/partisjoner
	- <sup>5</sup> raidz2 (RAID 6, dobbel paritet) over fire eller flere disker/partisjoner
	- <sup>6</sup> raidz3 («RAID 7», trippel paritet) over fem eller flere disker/partisjoner
- Visse kombinasjoner av det overstående er også mulig
- Filsystemet blir opprettet samtidig med poolen

T. Endrestøl (FSI/IT) ZFS 3. januar 2014 5 / 40

### <span id="page-2-0"></span>Et eksempel på en pool

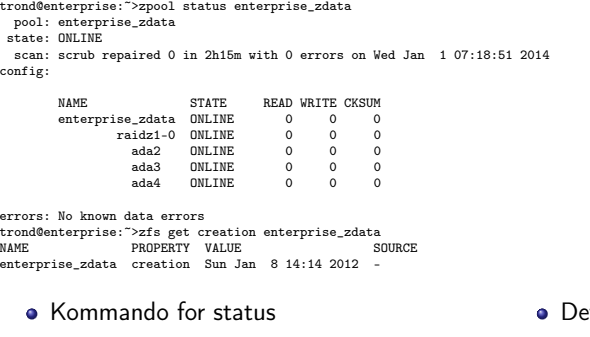

- Poolen heter enterprise\_zdata
- Består av én «vdev» («virtual device»), raidz1, striping med enkel paritet
- Medlemmene er de tre harddiskene ada2, ada3 og ada4
- Poolen har det bare bra og er ONLINE T. Endrestøl (FSI/IT) ZFS 3. januar 2014 9 / 40
- et samme gjelder for vdeven og dens tre medlemmer
- Null i telleverkene
- Siste skrubbing avsluttet 1. januar 2014, kl. 07:18:15
- Ingen feil registrert siden 8. januar 2012, kl. 14:14

### Hva er grensene til ZFS?

- ZFS er stort sett grenseløs
	- <sup>a</sup> 128-bit diskadresser
	- Maks. 2 <sup>48</sup> poster i hver katalog
	- Maks.  $2^{64}$  bytes (16 EiB, 16 exbibytes) for hver fil
	- $\bullet$  Maks.  $2^{64}$  bytes for hvert attributt
	- Maks. 2<sup>78</sup> bytes (256 ZiB, 256 zebibytes) i hver pool
	- Maks. 2<sup>56</sup> attributter for hver fil (egentlig begrenset til 2<sup>48</sup> attributter)
	- $\bullet$  Maks.  $2^{64}$  enheter tilknyttet en gitt pool
	- $\bullet$  Maks. 2<sup>64</sup> pooler i et og samme system
	- Maks. 2<sup>64</sup> filsystemer i samme pool
	- Ref.: http://en.wikipedia.org/wiki/ZFS
- Vis meg det systemet som klarer å sprenge noen av disse grensene!

### Hvordan virker ZFS?

- ZFS unngår RAID 5-skrivehullet til eldre RAID-kontrollere som
	- <sup>1</sup> Skriver nye data til de samme datablokkene som tidligere
	- <sup>2</sup> Leser gamle, urørte data fra de samme datablokkene
	- <sup>3</sup> Regner ut ny paritet for datablokkene
	- <sup>4</sup> Skriver oppdatert paritet til de samme paritetsblokkene som tidligere
		- Hva skjer nå og senere hvis du får strømbrudd mellom punktene 1 og 4? Har diskkontrolleren batteribeskyttet minne?
- ZFS skriver komplette striper; data og paritet samtidig
- ZFS bruker «copy-on-write»; skriver nye data til ledige diskblokker
- Endringer som hører sammen, samles i transaksjonsgrupper («txg»)
- Siekksu[mmer brukes for alt som blir lagret](http://en.wikipedia.org/wiki/ZFS)
	- ZFS kontrollerer at leste data er de samme som ble skrevet
	- Oppdages avvik, leter ZFS etter alternativer
	- Finnes alternativer, enten speilkopier eller paritet, så
		- <sup>1</sup> Leveres korrekte data til applikasjonen, og
		- <sup>2</sup> Avviket korrigeres automatisk på den syke disken («resilver»)
	- Finnes ingen alternativer, så må filene restaureres fra backup

### ZFS og RAID-kontrollere

- · Ikke bruk ZFS sammen med RAID-kontrollere!
- RAID-kontrolleren kan i verste fall motarbeide ZFS
	- RAID-kontrolleren kan finne på å
		- Stokke om på skriverekkefølgen
		- Utsette skriving av nye data
	- Har du skifta batteriet i RAID-kontrolleren?
- Sett RAID-kontrolleren i JBOD-modus, eller
- La hver harddisk være sitt enslige RAID 0-volum

T. Endrestøl (FSI/IT) ZFS 3. januar 2014 10 / 40

### Hvor kommer ZFS fra?

- Utviklet av Jeffrey Bonwick, Matthew Ahrens og flere kollegaer ved Sun Microsystems, Inc.
- Arbeidet begynte i 2001 og første prototyp ble ferdig 31. oktober 2001 (halloween)
- $\bullet$  ZFS  $\rightarrow$  Solaris, oktober 2005
- ZFS er lisensiert etter «Common Development and Distribution License» (CDDL)
- $\bullet$  ZFS  $\rightarrow$  OpenSolaris, november 2005
- $\bullet$  ZFS  $\rightarrow$  FreeBSD, april 2007
- Linux' GPL v2-lisens kompliserer import av ZFS
	- ZFS i Linux gjennom FUSE gjenstår som en (treg) mulighet
	- Brian Behlendorf ved Lawrence Livermore National Laboratory (LLNL) har laget «Native ZFS for/on Linux»
- ZFS var tilgjengelig i Mac OS X 10.5, bare read-only, men har vært tilbaketrukket siden oktober 2009
- Noen Mac OS X-entusiaster har laget sine egne ZFS-varianter
- Andre OS med ZFS-støtte: OpenIndiana, FreeNAS, PC-BSD, GNU/kFreeBSD og NetBSD

#### Versjonsnummer i ZFS

- Pool-versjonene 1–28 og filsystem-versjonene 1–5 er tilgjengelig gjennom OpenSolaris og illumos
- Pool-versjonene 29-34 og filsystem-versjon 6 er bare tilgjengelig i Solaris 11 (Express)
- OpenSolaris har gått videre til feature-flags og pool-versjon 1000
- illumos har gått videre til feature-flags og pool-versjon 5000
- De fleste OS-er utenom Solaris, samarbeider om videreutviklingen av illumos-varianten

t Endrestøl (FSI/IT) av Samman (FSI/IT) av Samman (FSI/IT) av Samman (FSI/IT) av Samman (FSI/IT) av Samman (FS<br>I Samman (FSI/IT) av Samman (FSI/IT) av Samman (FSI/IT) av Samman (FSI/IT) av Samman (FSI/IT) av Samman (FSI/I

Listene på de neste slidene er kopiert fra http://en.wikipedia.org/wiki/ZFS

#### T. Endrestøl (FSI/IT) ZFS 3. januar 2014 13 / 40

# Versjonsnummer i ZFS II

#### Pool-versjonsnummer

- <sup>3</sup> Properties: usedbysnapshots, usedbychildren, usedbyrefreservation, and usedbydataset
- **4** passthrough-x aclinherit property support
- <sup>15</sup> Properties: userquota, groupquota, userused and groupused; also required FS v4
- **16 STMF** property support
- **<sup>4</sup>** triple-parity RAID-Z
- <sup>3</sup> ZFS snapshot holds
- <sup>19</sup> ZFS log device removal
- <sup>20</sup> zle compression algorithm that is needed to support the ZFS deduplication properties in ZFS pool version 21, which were released concurrently
- <sup>2</sup> Deduplication
- 22 zfs receive properties
- <sup>23</sup> slim 7II

### Versjonsnummer i ZFS I

#### Pool-versjonsnummer

- **1** First release
- **2** Ditto Blocks
- <sup>3</sup> Hot spares, double-parity RAID-Z (raidz2), improved RAID-Z accounting
- <sup>4</sup> zpool history
- **6** ezip compression for ZFS datasets
- <sup>6</sup> "bootfs" pool property
- **2** ZIL: adds the capability to specify a separat[e Intent Log device or devices](http://en.wikipedia.org/wiki/ZFS)
- **8** ability to delegate zfs(1M) administrative tasks to ordinary users
- **9** CIFS server support, dataset quotas
- <sup>40</sup> Devices can be added to a storage pool as "cache devices"
- **11** Improved zpool scrub/resilver performance
- <sup>2</sup> Snapshot properties

### Versjonsnummer i ZFS III

#### Pool-versjonsnummer

- <sup>24</sup> System attributes. Symlinks now their own object type. Also requires FS v5.
- <sup>25</sup> Improved pool scrubbing and resilvering statistics
- <sup>26</sup> Improved snapshot deletion performance
- <sup>2</sup> Improved snapshot creation performance (particularly recursive snapshots)
- <sup>23</sup> Multiple virtual device replacements
- <sup>29</sup> RAID-Z/mirror hybrid allocator
- <sup>30</sup> ZFS encryption
- <sup>3</sup> Improved 'zfs list' performance
- <sup>2</sup> One MB block support
- <sup>33</sup> Improved share support
- <sup>3</sup> Sharing with inheritance

### Versjonsnummer i ZFS I

Filsystem-versjonsnummer

- **1** First release
- <sup>2</sup> Enhanced directory entries. In particular, directory entries now store the object type. For example, file, directory, named pipe, and so on, in addition to the object number.
- <sup>3</sup> Support for sharing ZFS file systems over SMB. Case insensitivity support. System attribute support. Integrated anti-virus support.
- <sup>4</sup> Properties: userquota, groupquota, userused and groupused
- **6** System attributes; symlinks now their own object type
- <sup>6</sup> Multilevel file system support

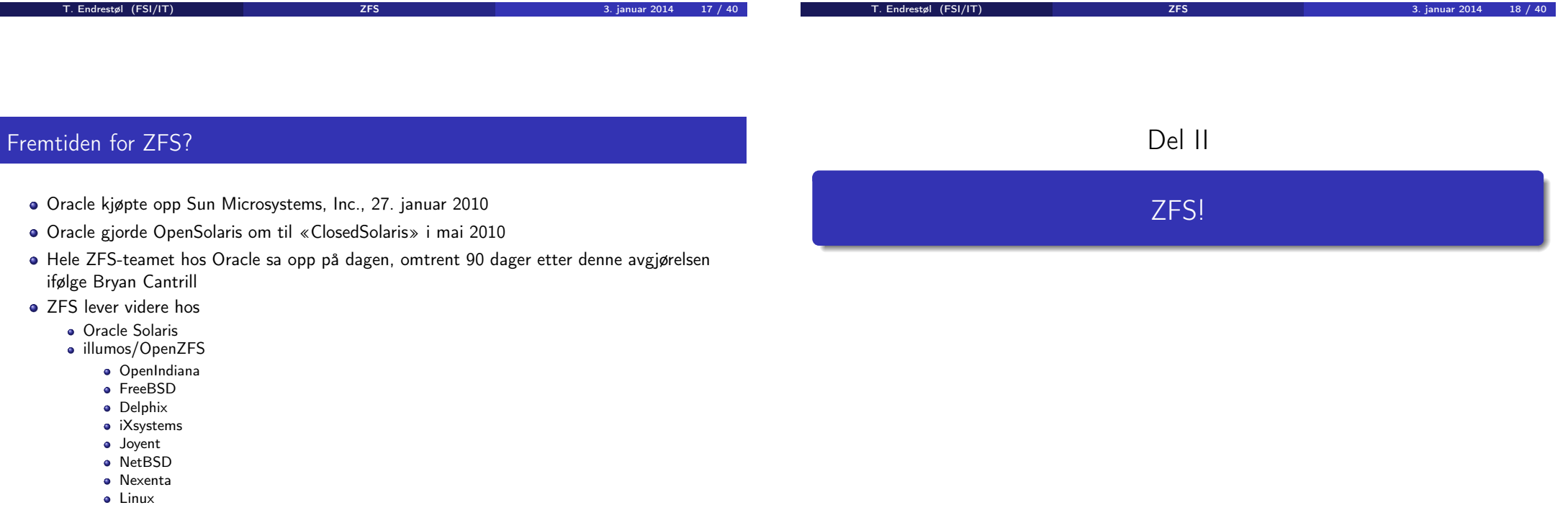

#### <sup>9</sup> Administrasjon av ZFS

- zpool
- zfs

#### <sup>10</sup> Oppretting av pooler

- Enkle pool-eksempler
- Avanserte pool-eksempler

### <sup>11</sup> zpool-egenskaper

#### <sup>12</sup> zfs-egenskaper

### Administrasjon av ZFS

To kommandoer (med underkommandoer)

#### <sup>1</sup> zpool

Administrasjon av lagringspoolene

#### $2$  zfs

- Administrasjon av filsystemer, zvolumer, snapshots, kloner, m.m.
- Det finnes en tredje kommando: zdb
	- Brukes for å avlese de indre detaljene til ZFS
	- Bør bare brukes av eksperter . . .
	- . . . eller av de nysgjerrige

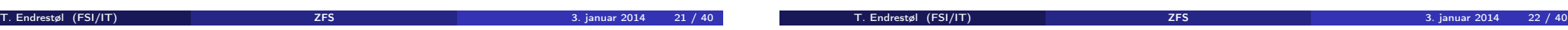

### Administrasjon av ZFS I

zpool-kommandoer

- [zpool add](#page-0-0)
	- [B](#page-0-0)rukes for å innføre en helt ny vdev-gruppe med harddisker/partisjoner
- [zpo](#page-0-0)ol attach
	- Brukes for å tilføye en harddisk/partisjon til en eksisterende vdev-gruppe
- zpool clear
	- [Brukes for å null](#page-0-0)stille tellerne for lese-, skrive- og sjekksumfeil
- [zpool create](#page-0-0)
	- [Brukes for å opprette poo](#page-7-0)ler
- zpool destroy
	- Brukes for å ødelegge pooler
- [zpool detach](#page-0-0)
	- Brukes for å fjerne en harddisk/partisjon fra en vdev-gruppe
- [zpool expor](#page-8-0)t
	- Brukes for å eksportere en pool, for senere import i samme eller et annet system

### Administrasjon av ZFS II

#### zpool-kommandoer

- zpool get
	- Brukes for å vise verdien til alle eller utvalgte zpool-egenskaper
- zpool history
	- Brukes for å vise historikken til poolen
- zpool import
	- Brukes for å importere en pool eller å vise en liste over pooler som kan importeres
- zpool iostat
	- Brukes for å vise I/O-statistikk i sann tid
- zpool labelclear
	- Brukes for å fjerne alle spor av ZFS' disklabels
- zpool list
	- Brukes for å liste opp importerte pooler
- zpool offline
	- Brukes for å deaktivere en harddisk/partisjon
- zpool online

### Administrasjon av ZFS III

#### zpool-kommandoer

- Brukes for (re)aktivere en harddisk/partisjon
- zpool reguid
	- Brukes for å tildele en ny, tilfeldig GUID til en bestemt pool
- zpool remove
	- Brukes for å fjerne en harddisk/partisjon
- zpool reopen
	- Brukes for ...
- $\bullet$  zpool replace
	- Brukes for å fortelle ZFS at en harddisk/partisjon har blitt skiftet ut
- zpool scrub
	- Brukes for å lese gjennom alt aktivt innhold, og sjekke samsvaret mellom lagret data og lagrete sjekksummer
- zpool set

 $\mathcal{A}$ 

- Brukes for å endre zpool-egenskapene
- zpool split

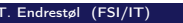

### Administrasjon av ZFS IV

#### zpool-kommandoer

- Brukes for å skille et speilmedlem fra resten av gruppa
- zpool status
	- Brukes for å vise status til poolen, dens medlemmer og deres status, og telleverkene for lese-, skrive og sjekksumfeil
- zpool upgrade
	- Brukes for å oppgradere poolene til nye formater, vise hvilke pooler som er utdaterte, og hvilke versjoner som er tilgjengelig i systemet

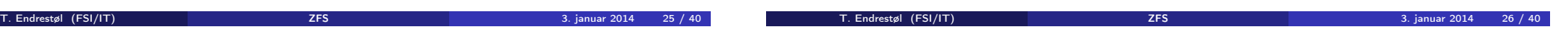

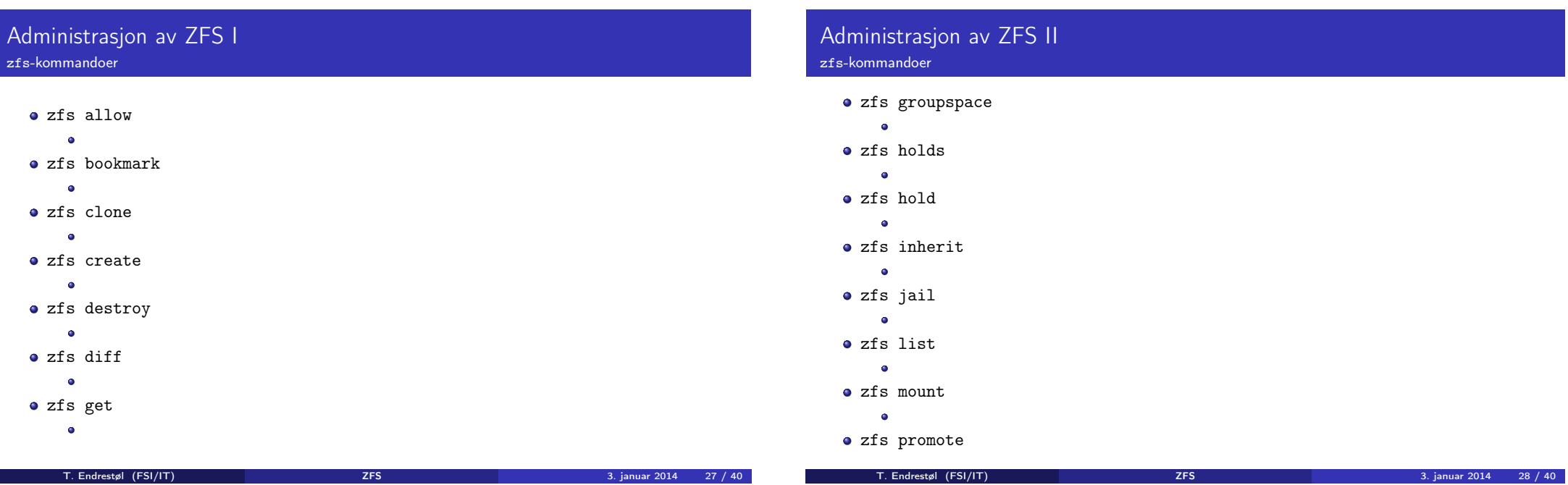

<span id="page-7-0"></span>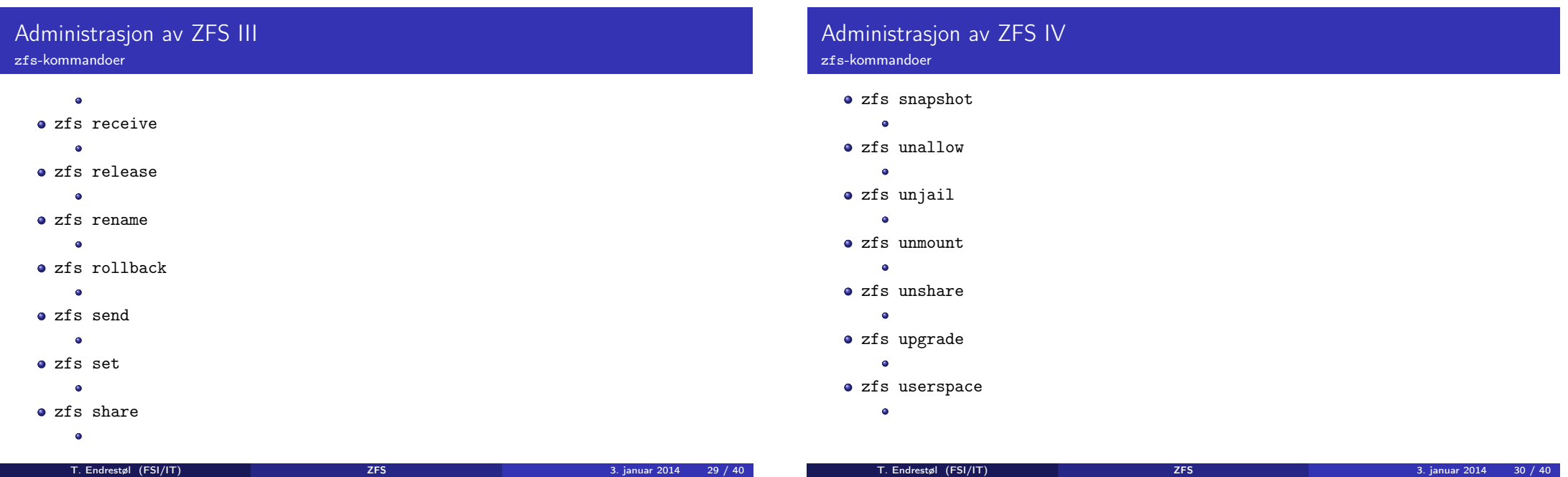

### Oppretting av pooler

- zpool create [opsjoner] navn-på-pool [organiseringstype] ingredienser [organiseringstype ingredienser] ...
- Unngå å plassere mer enn 9 enheter i hver vdev
- I stedet for å stripe en pool over 20 harddisker, vurdér å speile to og to harddisker i 10 grupper

#### Oppretting av pooler Enkle pool-eksempler

- **·** Singledisk:
- zpool create rpool da0
- RAID 0 over to disker:
- zpool create rpool da0 da1
- RAID 1 over to disker:
- zpool create rpool mirror da0 da1
- RAID 5 over tre disker:
- zpool create rpool raidz1 da0 da1 da2
- RAID 6 over fire disker:
- zpool create rpool raidz2 da0 da1 da2 da3
- «RAID 7» over fem disker:
- zpool create rpool raidz3 da0 da1 da2 da3 da4

#### <span id="page-8-0"></span>Oppretting av pooler Avanserte pool-eksempler

- $\bullet$  RAID 1+0 (3 vdevs á 2 disker):
- zpool create rpool mirror da0 da1 mirror da2 da3 mirror da4 da5
- RAID 5+0 (2 vdevs á 3 disker):
- zpool create rpool raidz1 da0 da1 da2 raidz1 da3 da4 da5
- $\bullet$  RAID 6+0 (2 vdevs á 4 disker):
- zpool create rpool raidz2 da0 da1 da2 da3 raidz2 da4 da5 da6 da7
- RAID  $1+5+0$  (2 vdevs, 2 og 3 disker):
- zpool create rpool mirror da0 da1 raidz1 da2 da3 da4

### zpool-egenskaper I

- o size
- $\bullet$  capacity
- **•** altroot
- **o** health
- $\bullet$  guid
- **o** version
- **•** bootfs
- **o** delegation
- **•** autoreplace
- **o** cachefile
- failmode
- **·** listsnapshots

zpool-egenskaper III

**o** feature@hole birth

feature@bookmarks

feature@extensible\_dataset

**•** autoexpand

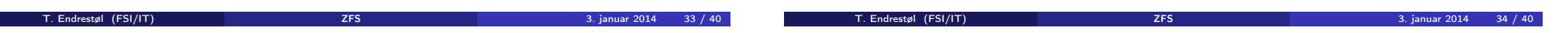

### zpool-egenskaper II

- dedupditto
- dedupratio
- free
- allocated
- readonly
- comment
- expandsize
- **o** freeing
- feature@async\_destroy
- feature@empty\_bpobj
- feature@lz4\_compress
- feature@multi\_vdev\_crash\_dump
- **•** feature@spacemap\_histogram
- feature@enabled\_txg

### zfs-egenskaper I

- o type
- **e** creation
- used
- **•** available
- **o** referenced
- **·** compressratio
- mounted
- $\bullet$  quota
- **•** reservation
- **•** recordsize
- **·** mountpoint
- **•** sharenfs
- checksum

#### T. Endrestøl (FSI/IT) ZFS 3. januar 2014 37 / 40

T. Endrestøl (FSI/IT) ZFS 3. januar 2014 38 / 40

zfs-egenskaper II

**o** compression

 $\bullet$  atime  $\bullet$  devices  $e$  exec  $\bullet$  setuid  $\bullet$  readonly • jailed **•** snapdir aclmode aclinherit **o** canmount xattr  $\bullet$  copies **o** version

zfs-egenskaper III

- utf8only
- **•** normalization
- casesensitivity
- **o** vscan
- nbmand
- **o** sharesmb
- **•** refquota
- **•** refreservation
- **•** primarycache
- secondarycache
- usedbysnapshots
- usedbydataset
- usedbychildren
- usedbyrefreservation

### zfs-egenskaper IV

- **·** logbias
- dedup
- mlslabel
- o sync
- **•** refcompressratio
- $\bullet$  written
- **·** logicalused
- **·** logicalreferenced